### Responsible Language Design

#### **MODELSWARD, 20 February 2023**

Dr. Vadim Zaytsev aka @grammarware, prof of Software Evolution

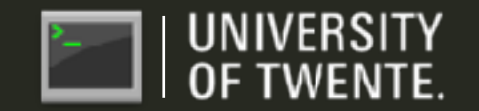

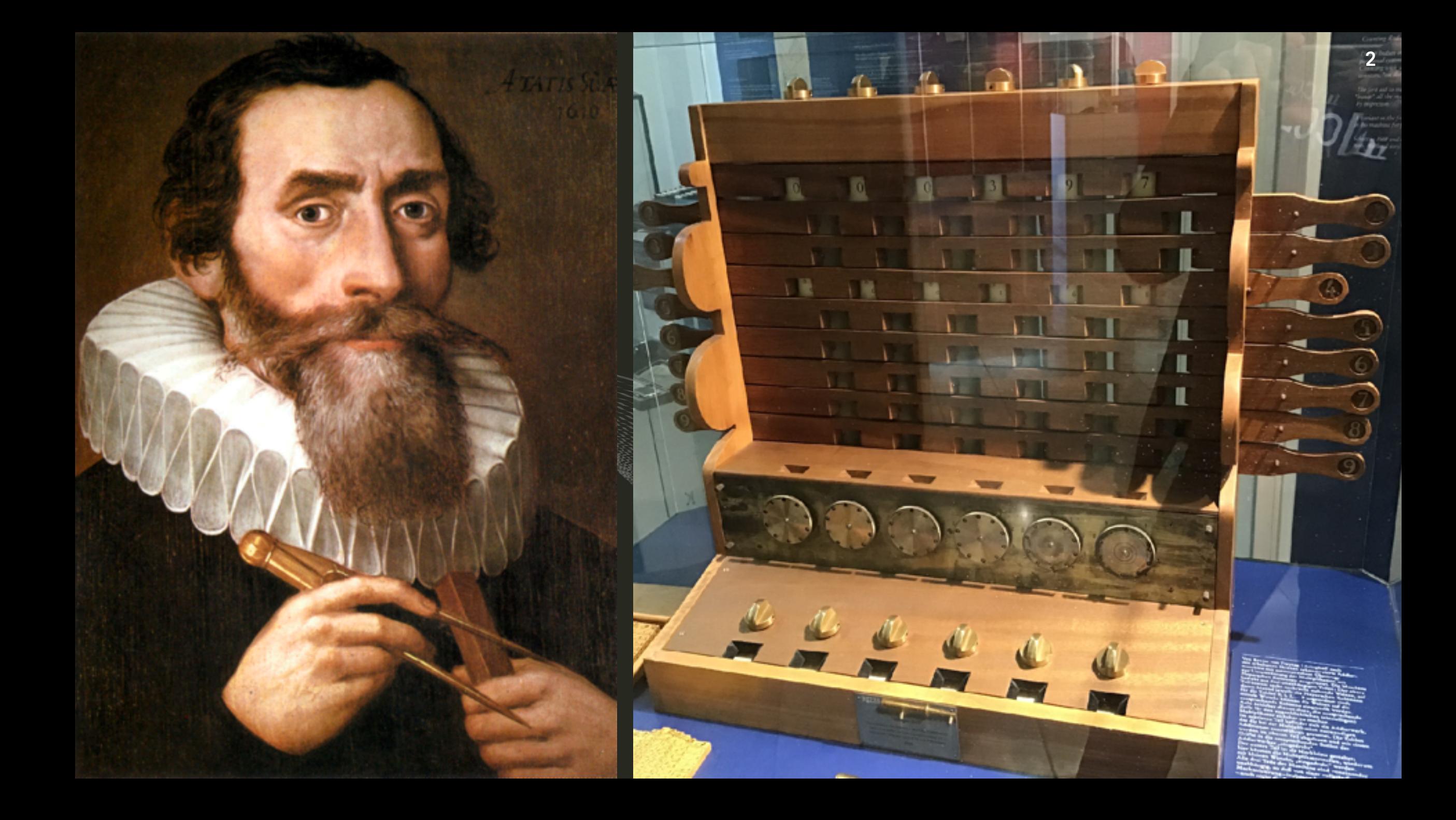

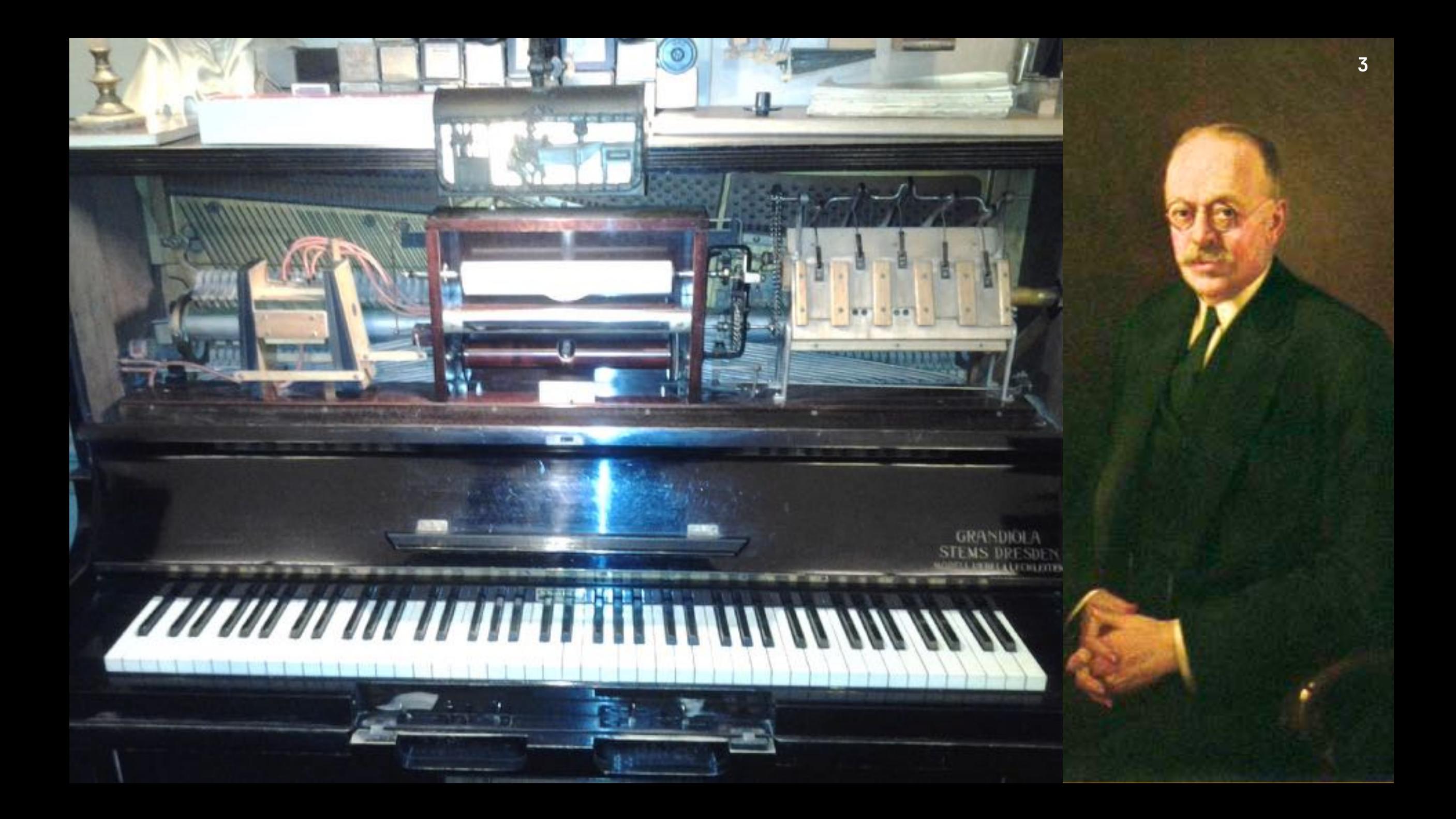

...  $II = I$ н 'i н Lii  $\mathbf{H}$ i li n.  $11$ пi  $\mathbf{u}$  $11$ ii.  $\mathbf{H}$ Ħ. п Ħ, ш  $\frac{1}{2}$ н  $\mathbf{H}$  $\mathbf{I}$  $\mathbf{r}$ II, я ŗ  $\parallel$ ш τì  $\mathbf{u}$  $\cdot$  $\mathbf{r}$  $\mathbf{H}$ iii Ħ i.  $11$  $\mathbf{H}$  $11 \t11 \t1$ ни ПI 眉上 ŵ  $11$ Ш пi п 'n, III II  $1111$ ٠ П.  $\mathbf{L}$ m. ×.  $\mathbf{I}$ Ħ  $\mathbf{H}$  $\mathbf{H}$  $\blacksquare$ H  $\mathbf{u}$ п п ш п ll  $\mathbf{H}$ ii.

'n.

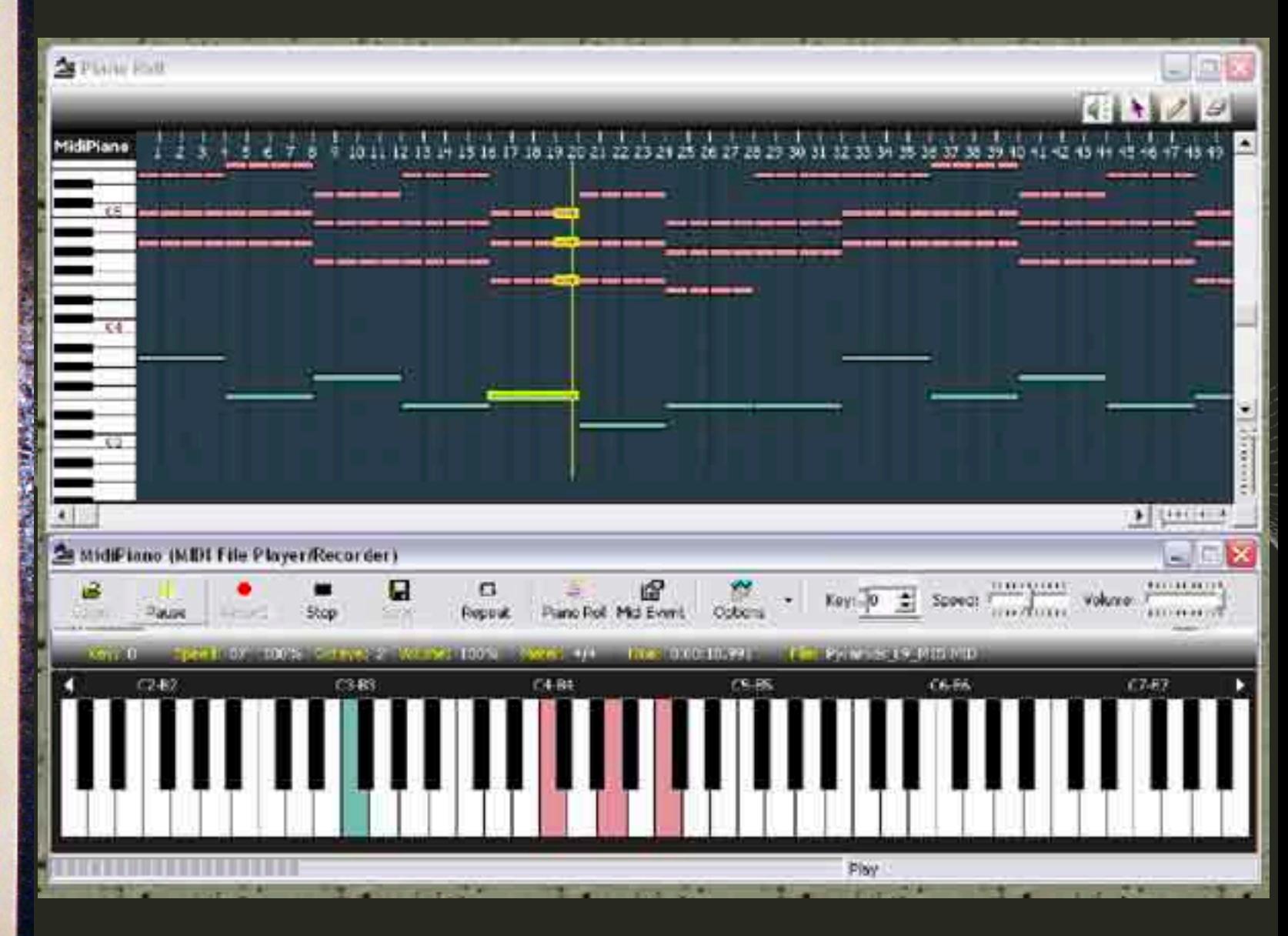

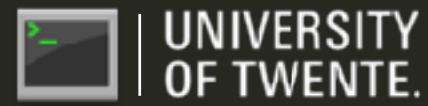

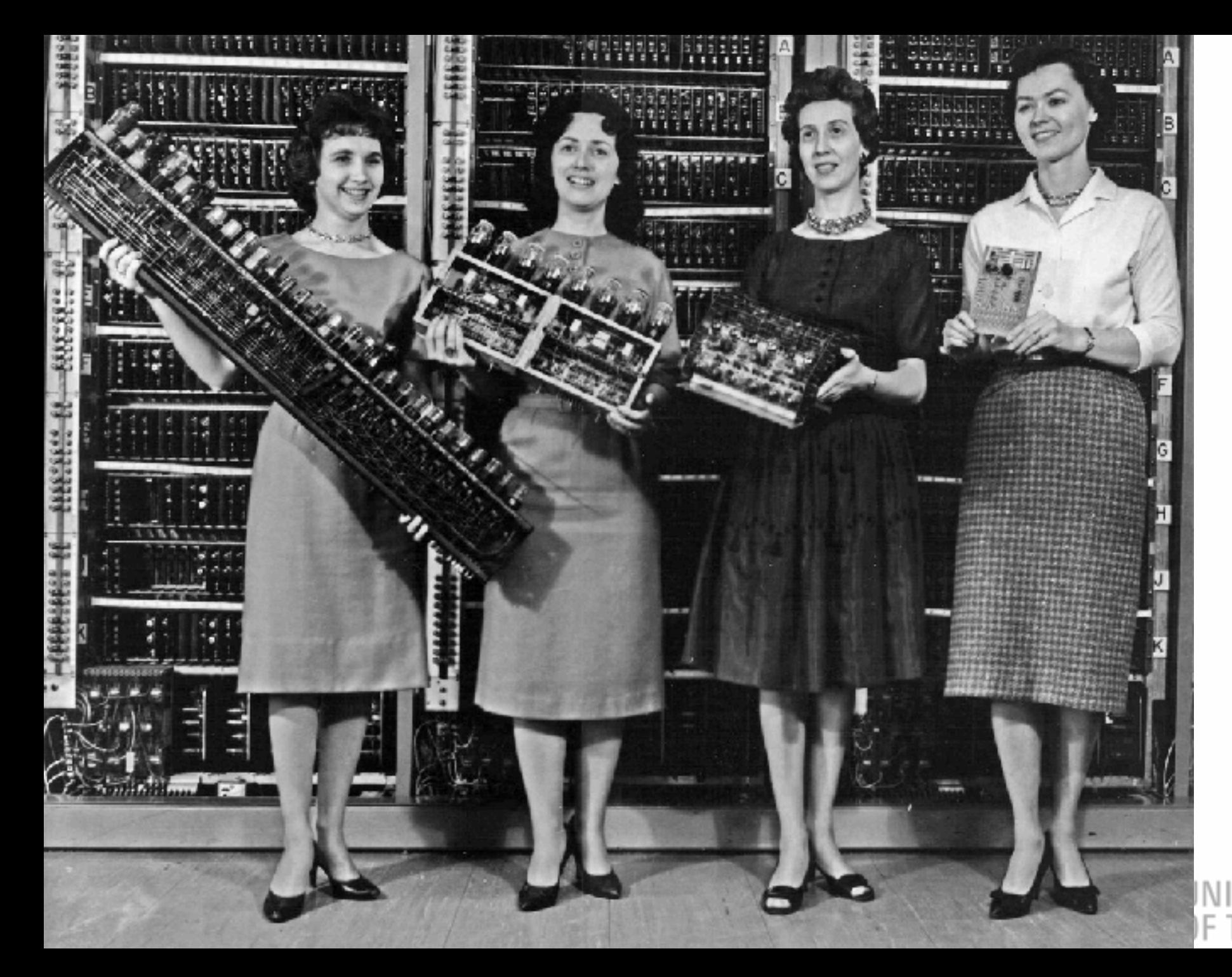

Find Scrimal<br>Richards & Tools 'ERSIT

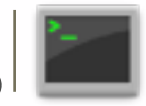

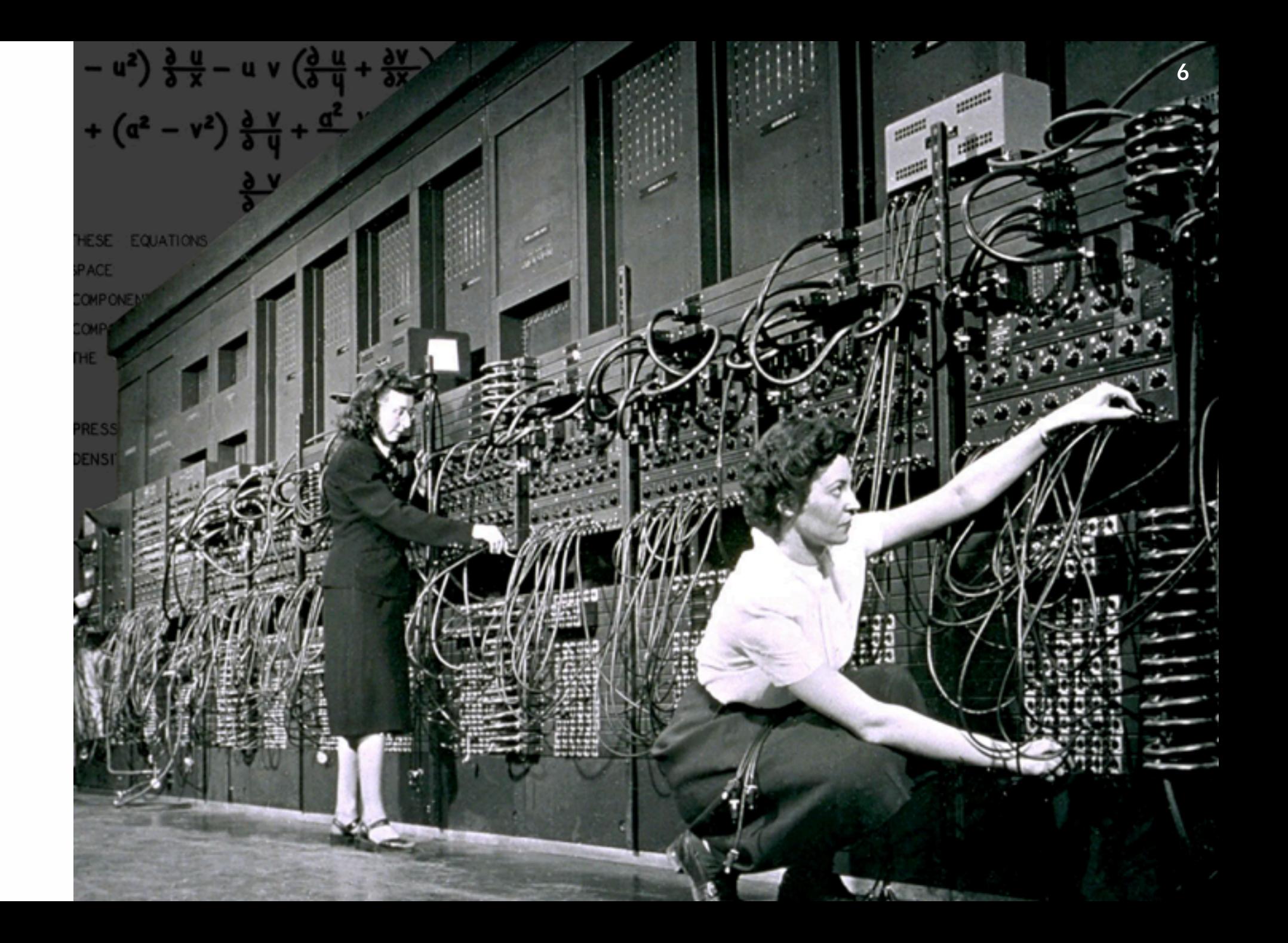

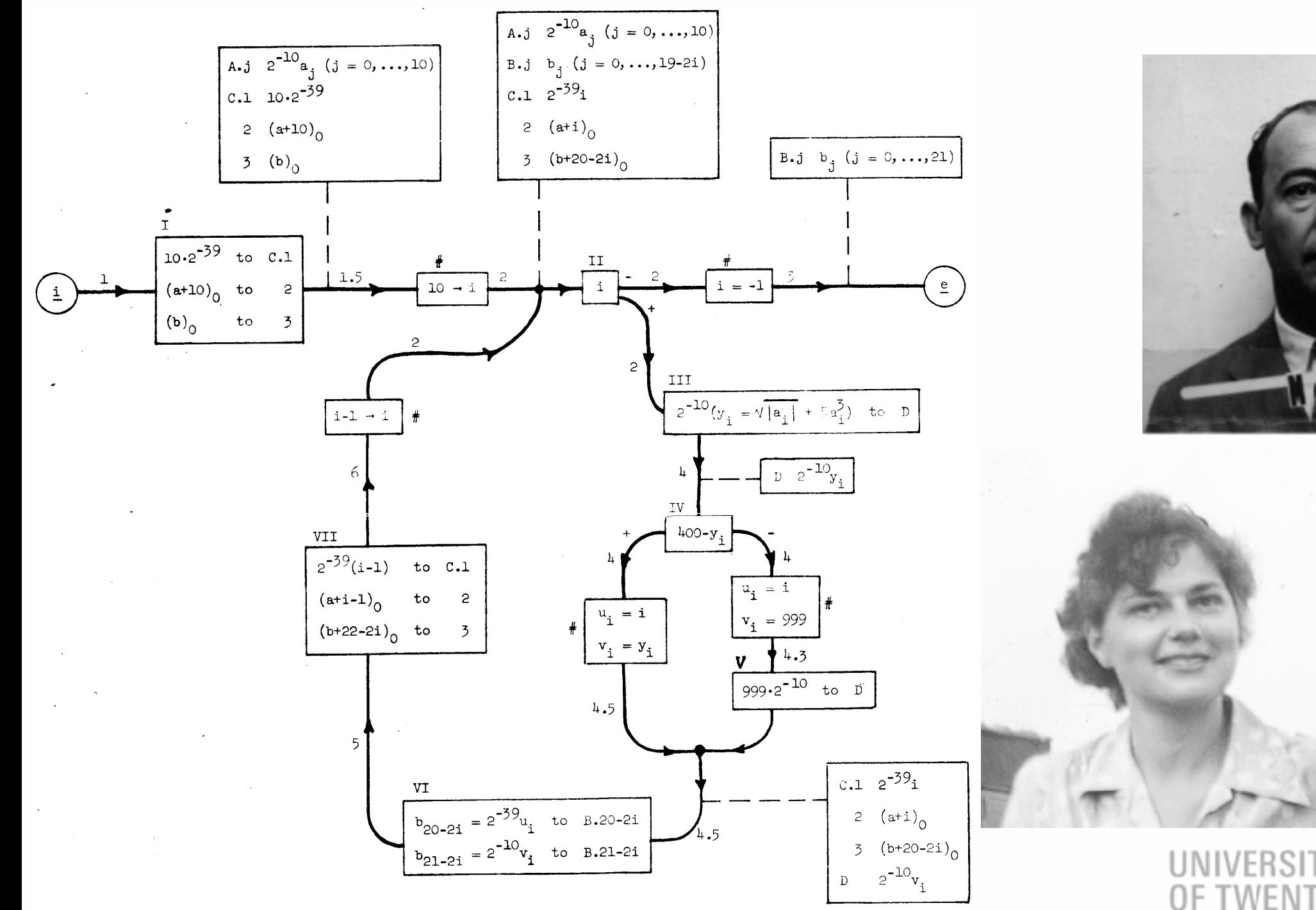

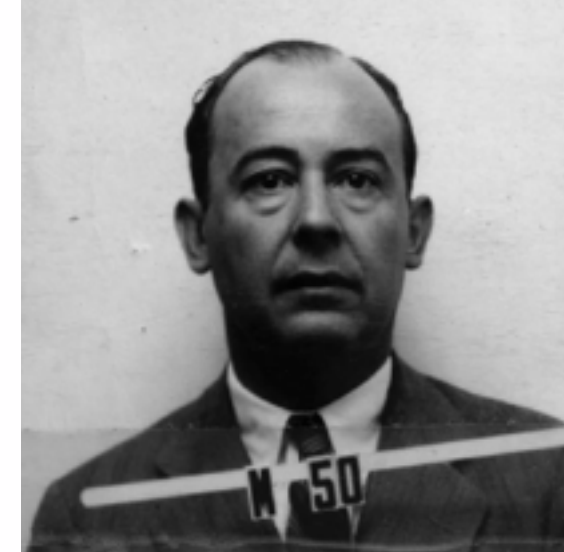

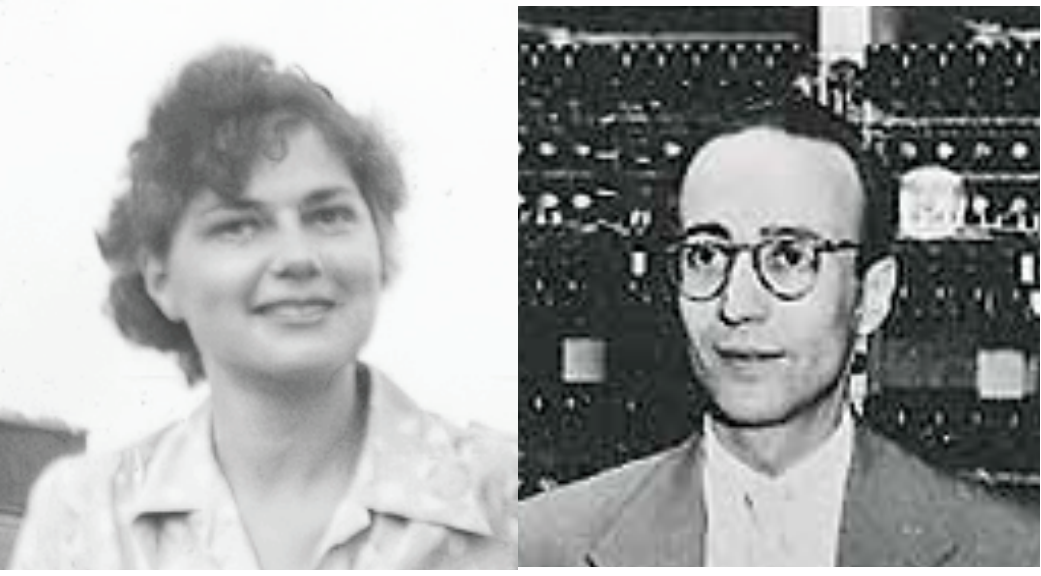

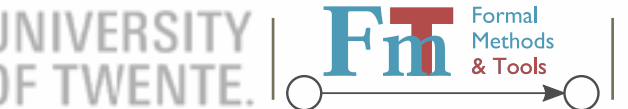

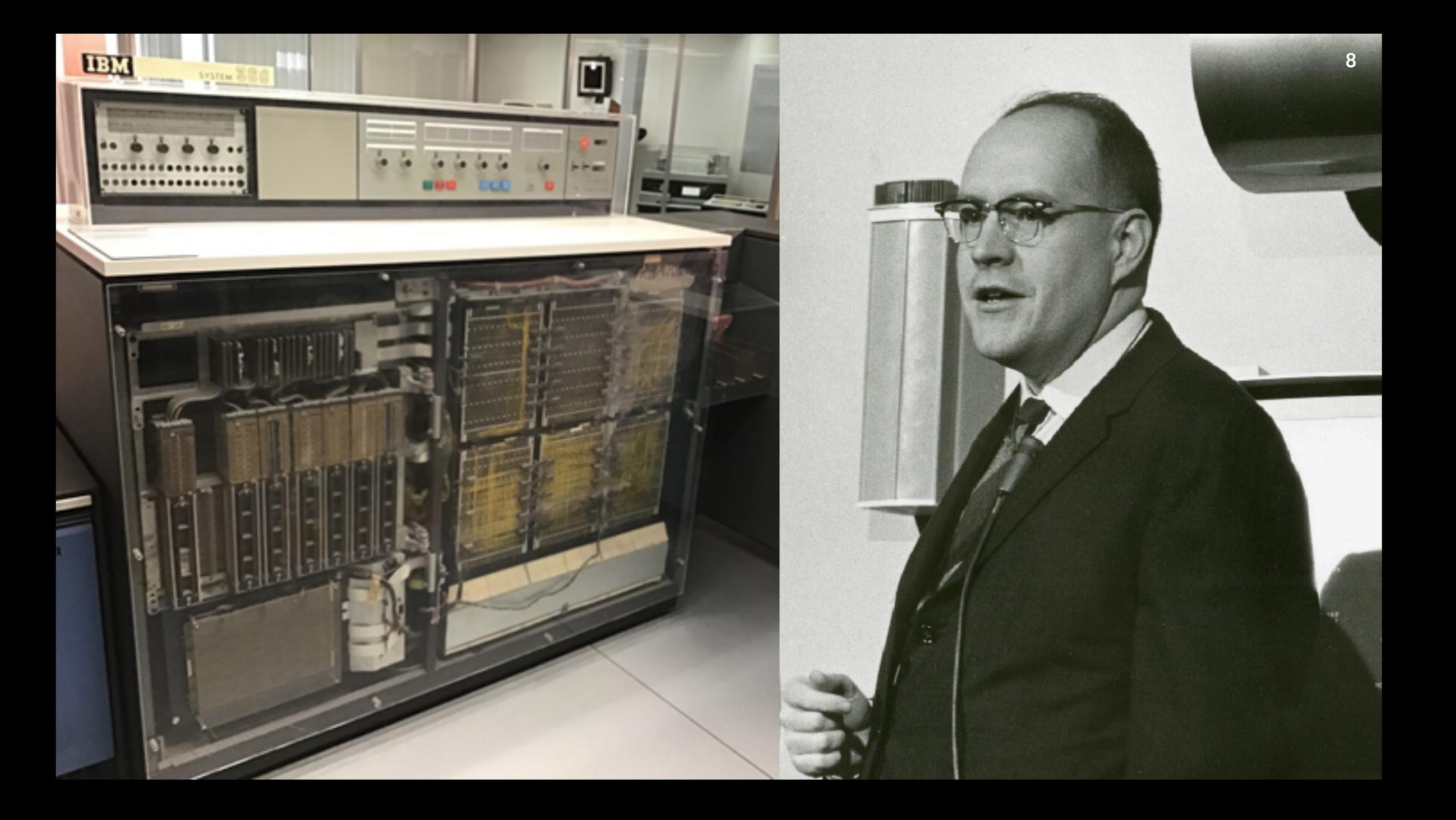

## **Emergent Language Design**

- 1. Human computes, machine helps
- 2. Machine computes, program dictates steps
- 3. Machine computes, program prescribes tasks
- 4. Machine runs tasks, program instructs
- 5. Machine runs tasks, instructions grouped into functions, program calls functions
- 6. … functions form a machine, which computes…

**instruction set**

**machine**

**[virtu](https://www.utwente.nl/)al machine**

**runtime library**

#### **Black Boxes**

**MOVE** ACTION-COMMAND-0326 **TO** STRING-0081FP **MOVE SPACES TO** ERROR-ENCOUNTERED-SW **OF** GLOBDATA **CALL** 'TIRFUPPR' **USING** IEF-RUNTIME-PARM1 IEF-RUNTIME-PARM2 GLOBDATA STRING-0081AT OUTPUT-STRING-0001AT **IF** STATUS-FLAG **OF** GLOBDATA **NOT** = **SPACES GOBACK END-IF**

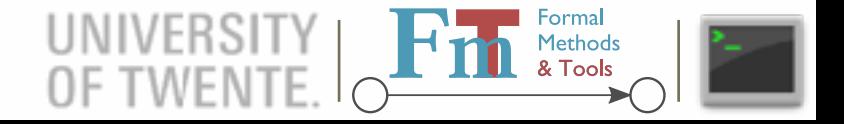

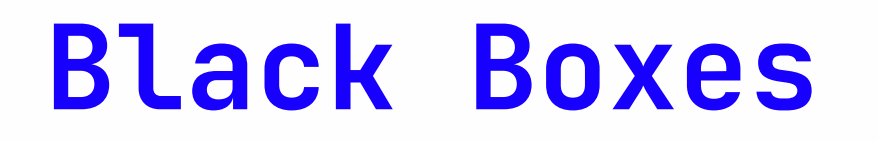

raincode LABS

**11**

– compiler experts –

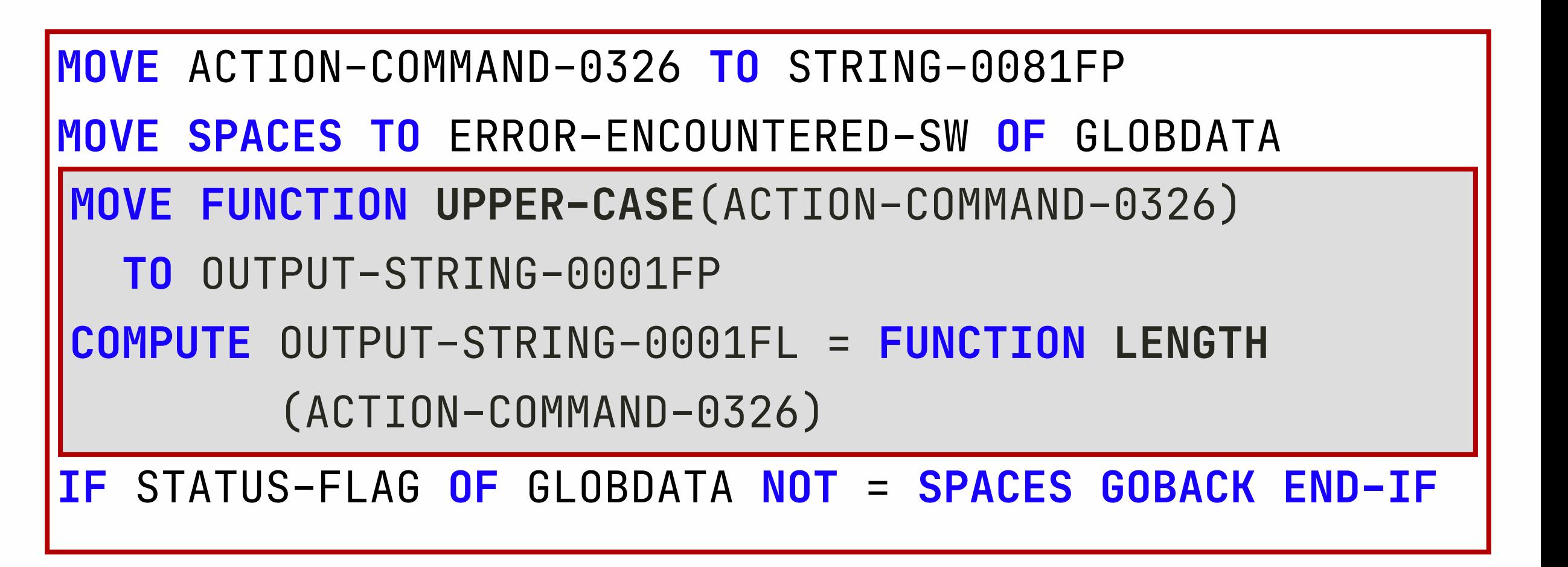

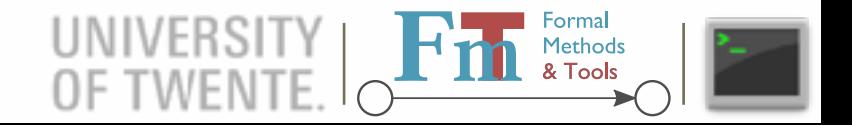

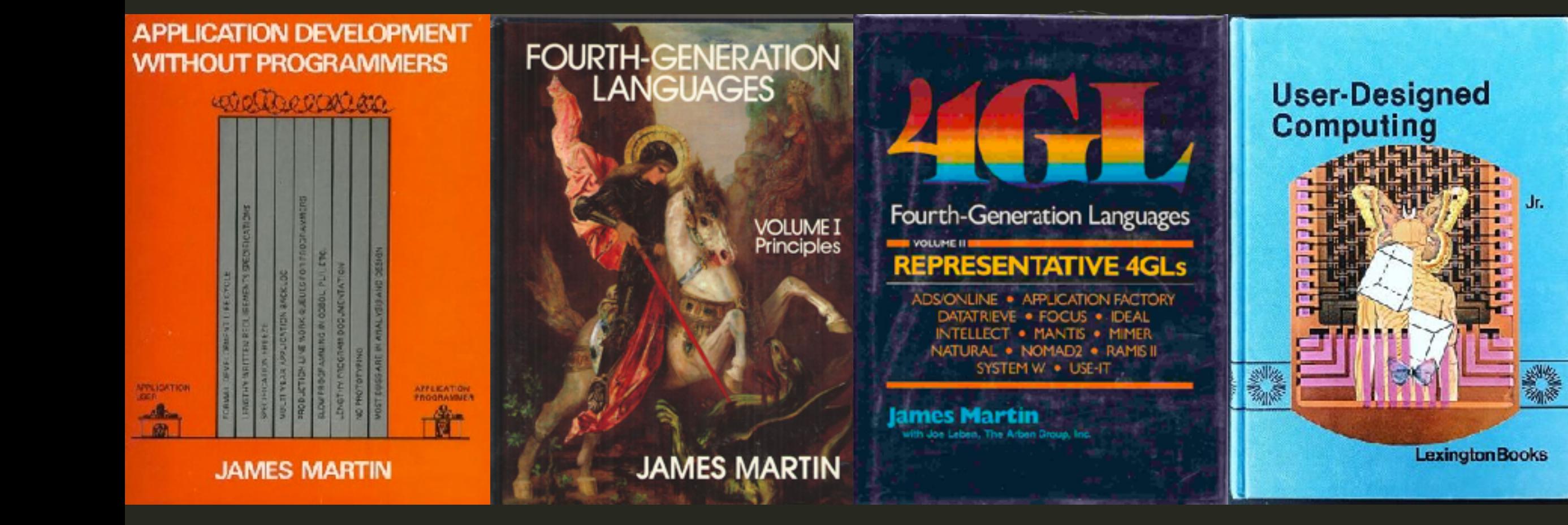

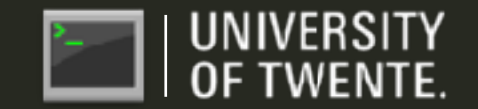

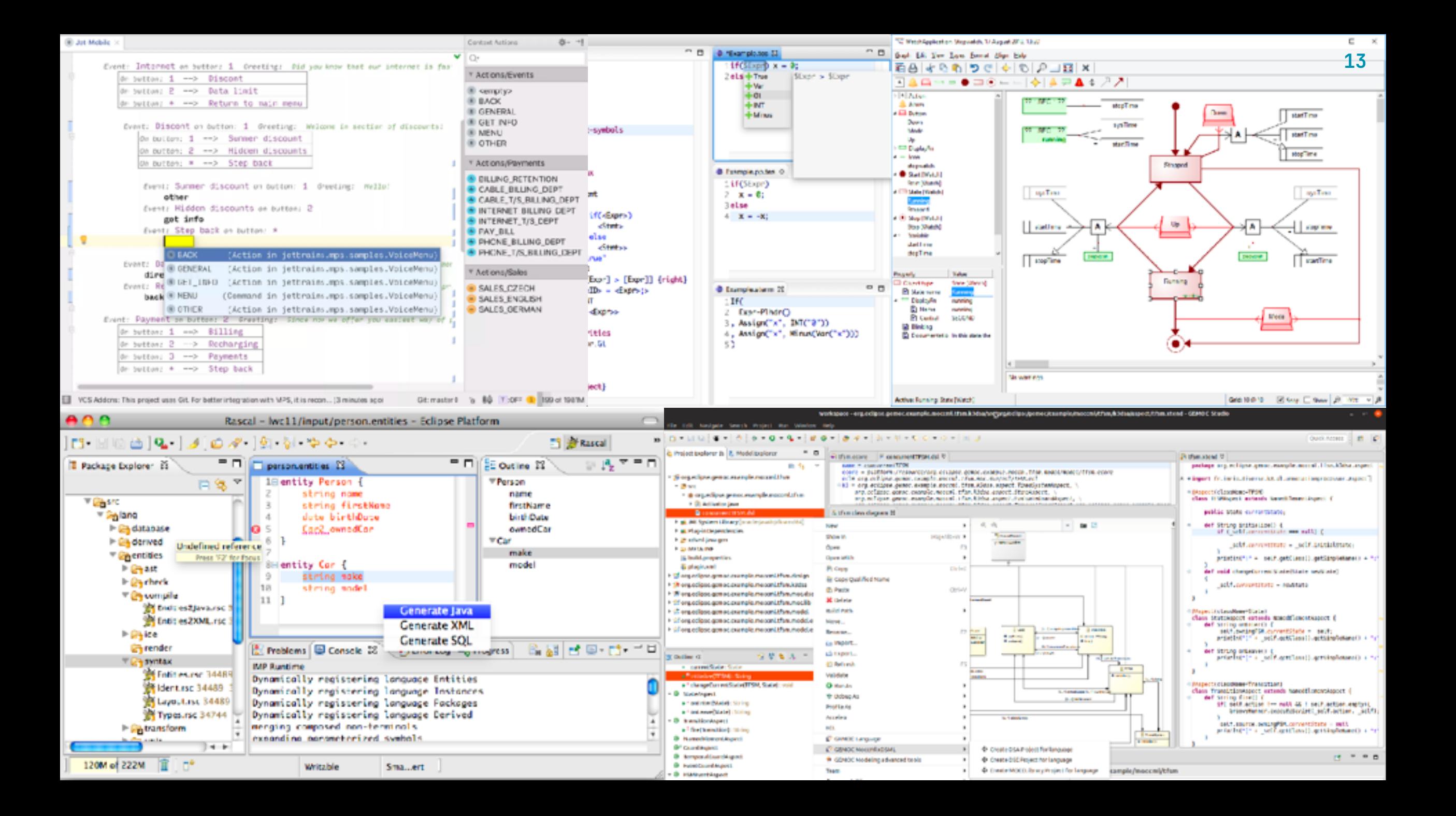

# **What is a LOC?**

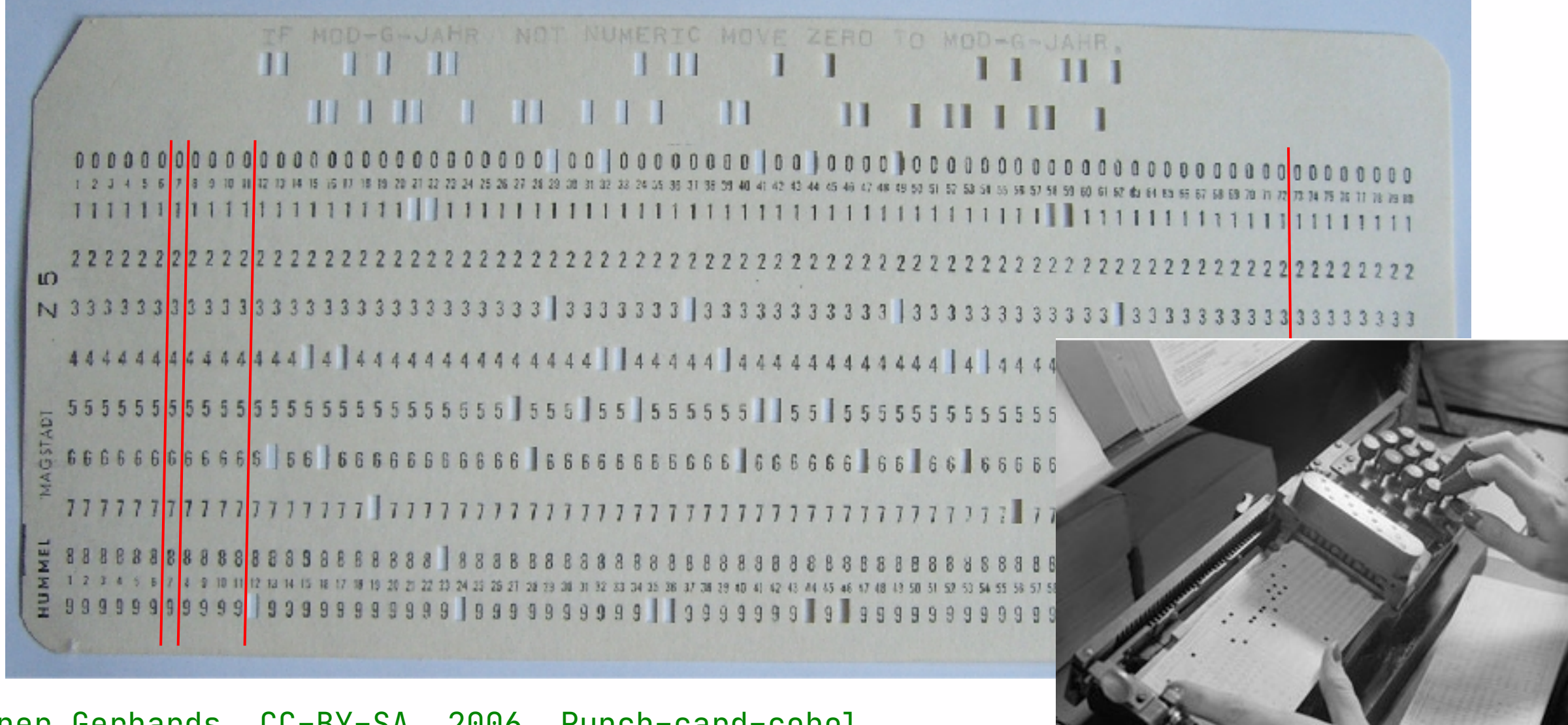

Rainer Gerhards, CC-BY-SA, 2006, [Punch-card-cobol](https://commons.wikimedia.org/wiki/File:Punch-card-cobol.jpg)

#### **From Lines to Statements**

- How to separate statements without punchcards?
- ALGOL, Pascal, …
	- separators: **;** or **'**
- C, Java, C#, …
	- terminators: **;**
- $\cdot$  C  $\!$  : a b((c)d);
- JS: invisible semicolons
- A mix of **philology** and **disambiguation**

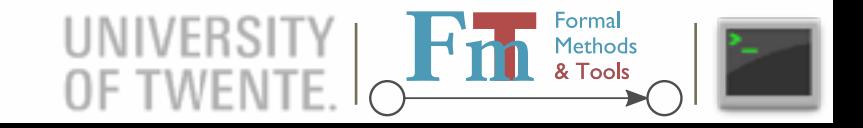

## **Dislexic Impact**

begin procedure  $p(k)$  ; integer k ; k  $:= 1$  ; end

begin procedure  $p(k)$  ;; integer k ; k := 1 ; end

```
10101 DO 101 I = 1, 101
```

```
10101 DO 101 I = 1. 101
```
cf. https: /[dl.acm.org/doi/pdf/10.5555/1061500.1061508](https://dl.acm.org/doi/pdf/10.5555/1061500.1061508)

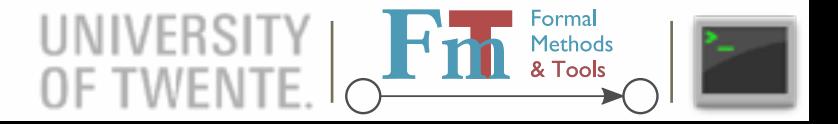

#### **Dislexic Impact**

**begin**  $procedure p(k)$ ; **integer** k; k = 1; end

**begin**  $\left| \text{procedure } p(k) \right|$ ; integer  $k : k := 1$ ; end

10101 **DO** 101 I = 1, 101

10101 DO 101 I = 1. 101

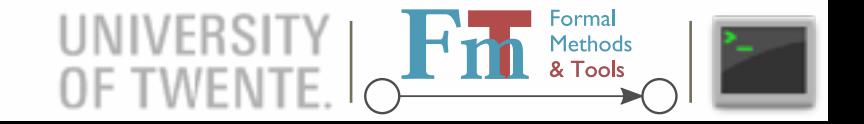

#### **[Can Programming Be Liberated from the von](https://medium.com/@acidflask/this-guys-arrogance-takes-your-breath-away-5b903624ca5f)  Neumann Style? A Functional Style and Its Algebra of Programs**

**John Backus IBM Research Laboratory, San Jose** 

© 1978 ACM 0001-0782/78/0800-078

**613** 

and lasting contributions to the design of practical high-level programming systems, notably through his work on Fortran, and

year's Turing award.

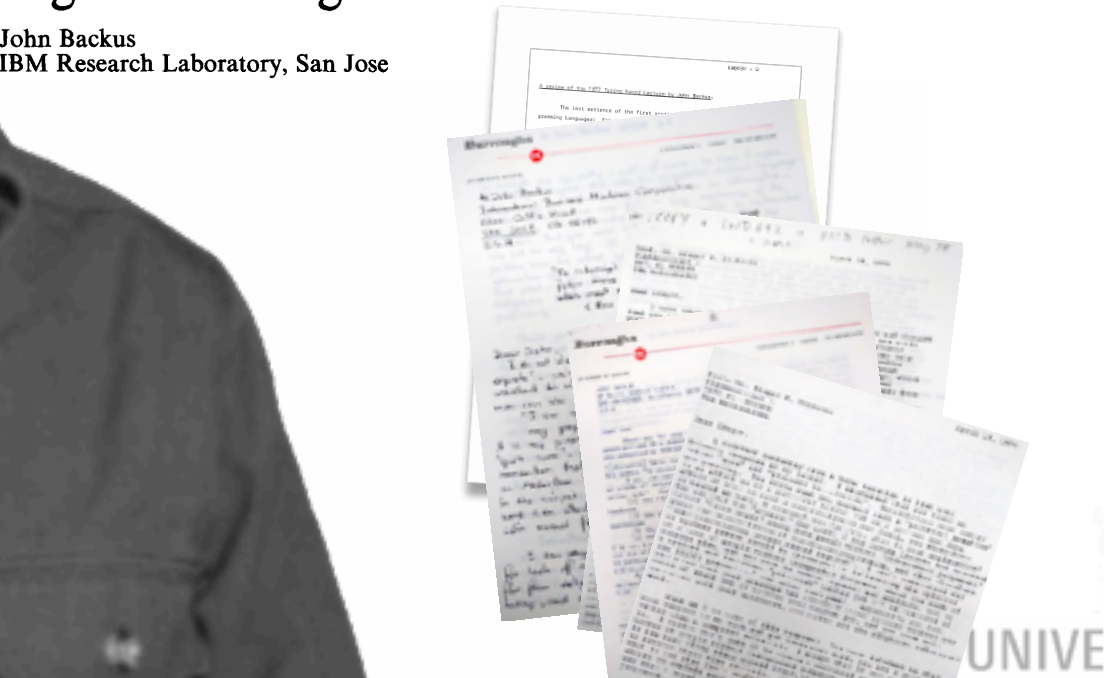

 $\frac{d\mathbf{r}}{d\mathbf{r}}$  (Fig. 2)  $\frac{d\mathbf{r}}{d\mathbf{r}}$  (Fig. 2)  $\frac{d\mathbf{r}}{d\mathbf{r}}$  (Fig. 2)  $\frac{d\mathbf{r}}{d\mathbf{r}}$ of Volume 21 and 21 and 22 and 22 car 2 and 2 and 2 and 2 and 2 and 2 and 2 and 2 and 2 and 2 and 2 and 2 and 2 and 2 and 2 and 2 and 2 and 2 and 2 and 2 and 2 and 2 and 2 and 2 and 2 and 2 and 2 and 2 and 2 and 2 and 2 an

**Final** Formal<br>**Right** Methods<br>**& Tools** 

international committees which developed Algol 58 and a later version, Algol 60. The language Algol, and its derivative compilers, received broad acceptance in Europe as a means for developing programs and as a formal means of publishing the In 1959, Backus presented a paper at the UNESCO conference in Paris on the syntax and semantics of a proposed international algebraic language. In this paper, he was the first to the first to the first to the first to the first to employ a formal technique for specifying the syntax of programming languages. The formal notation became known as BNFstanding for "Backus Normal Form," or "Backus Naur Form" to recognize the further contributions by Peter Naur of Denmark. Thus, Backus has contributed strongly both to the pragmatic world of problem-solving on computers and to the theoretical computers and to the theoretical computers and to world existing at the interface between artificial languages artificial languages and the interface between artificial languages and computational linguistics. Fortran remains one of the most widely used programming languages in the world. Almost all the world. Almost all the world. Almost all the world. Almost all the world. Almost all the world. Almost all the world. Almost all the world. Almost all the world

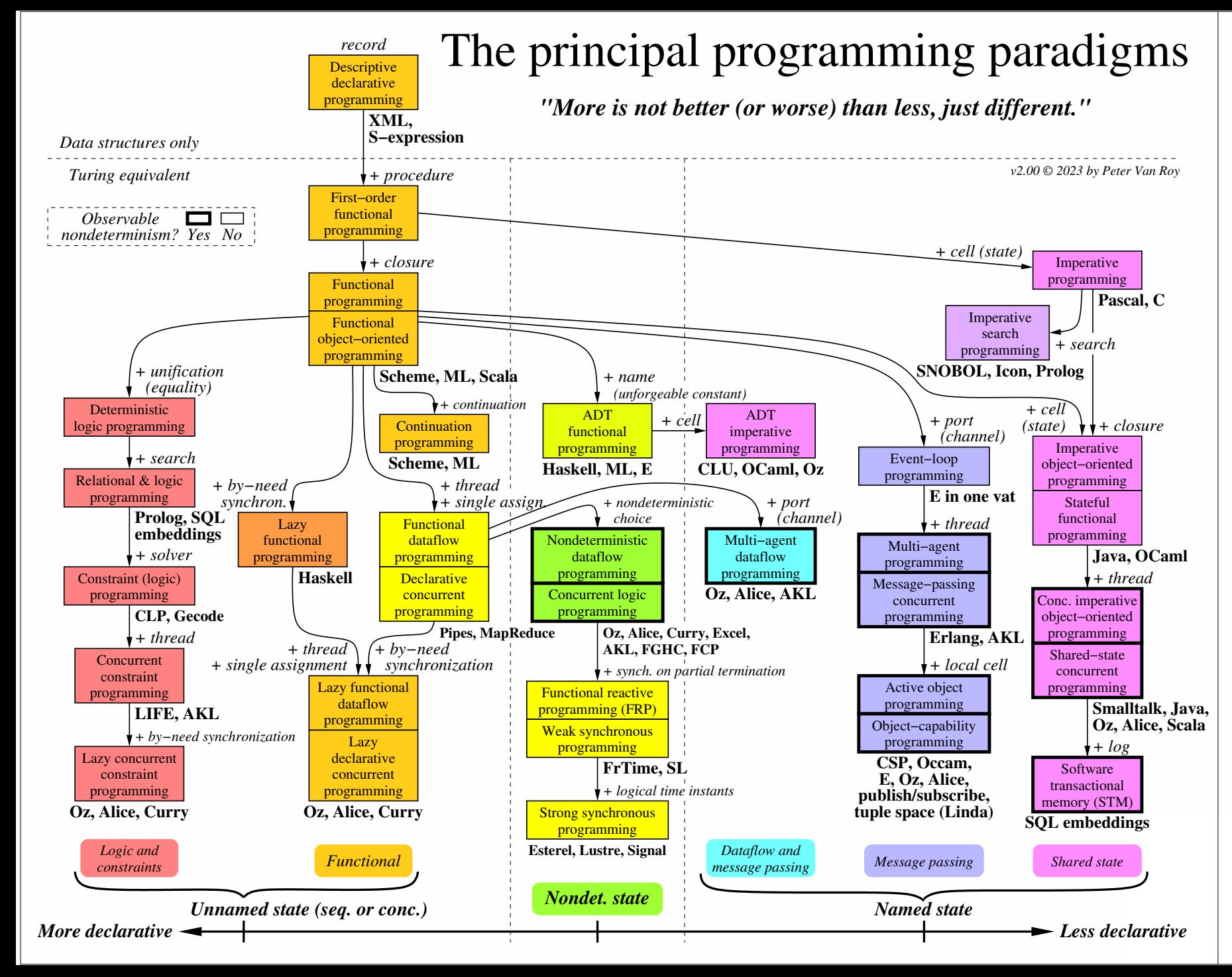

#### Explanations

See "Concepts, Techniques, and Models of Computer Programming".

The chart classifies programming paradigms according to their kernel abstractions can be defined). Kernel languages are ordered according to the creative extension principle: a new concept is added when it cannot be encoded with only local transformations. Two languages that implement programmer, because they make different choices about what the same paradigm can nevertheless have very different "flavors" for the languages (the small core language in which all the paradigm's programming techniques and styles to facilitate. All paradigms that support functional programming can also support object−oriented programming.

without interference from other paradigms. It does not mean that there is a perfect fit between the language and the paradigm. It is not enough that libraries have been written in the language to support the paradigm. The language's kernel language should support the paradigm. When there is a family of related languages, usually only one member of the family is mentioned to avoid clutter. The absence of a language does not imply any kind of value judgment. When a language is mentioned under a paradigm, it means that part of the language is intended (by its designers) to support the paradigm

sequence of values in time. Its expressive power is strongly influenced by the paradigm that contains it. We distinguish four levels of expressiveness, State is the ability to remember information, or more precisely, to store a which differ in whether the state is unnamed or named, deterministic or nondeterministic, and sequential or concurrent. The least expressive is functional programming (threaded state, e.g., DCGs and monads: unnamed, deterministic, and sequential). Adding concurrency gives declarative concurrent programming (e.g., synchrocells: unnamed, deterministic, and concurrent). Adding nondeterministic choice gives concurrent logic programming (which uses stream mergers: unnamed, (e.g., client/server). Named state is important for modularity. nondeterministic, and concurrent). Adding ports or cells, respectively, gives message passing or shared state (both are named, nondeterministic, and concurrent). Nondeterminism is important for real−world interaction

Typing is not completely orthogonal: it has some effect on expressiveness. Axes orthogonal to this chart are typing, aspects, and domain−specificity. program's specification. A domain−specific language should be definable in any paradigm (except when the domain needs a particular concept). Aspects should be completely orthogonal, since they are part of a

native fashion. This flexibility is not shown in the chart. [as Scheme, are flexible enou](https://www.utwente.nl/)[gh to implement many paradigms in](https://www.utwente.nl/en/eemcs/fmt/) almost tinkering in particular are orthogonal to this chart. Some languages, [such](http://grammarware.net) (introspection and reflection). Syntactic extensibility and kernel language protocols and generics), to full−fledged tinkering with the kernel language programming combined with syntactic support (e.g., meta−object programming, syntactic extensibility (e.g., macros), to higher−order language. The term covers many different approaches, from higher−order Metaprogramming is another way to increase the expressiveness of a

#### **Language Design of the Future**

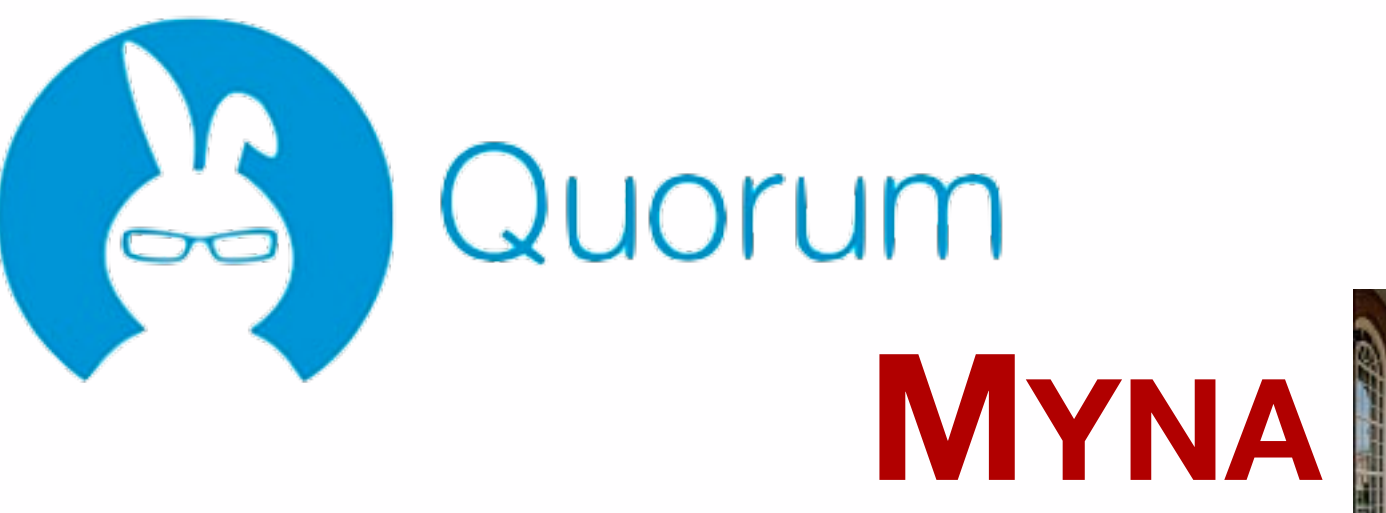

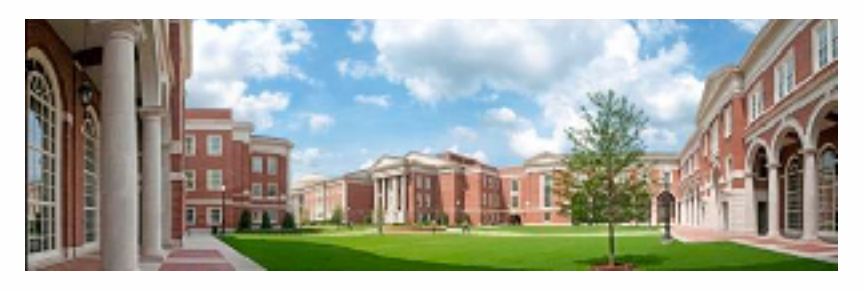

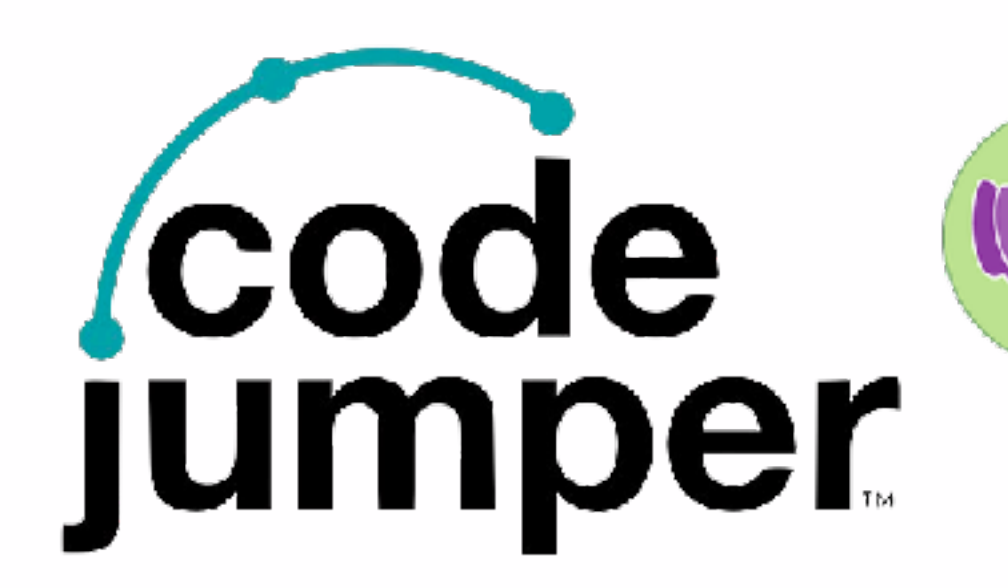

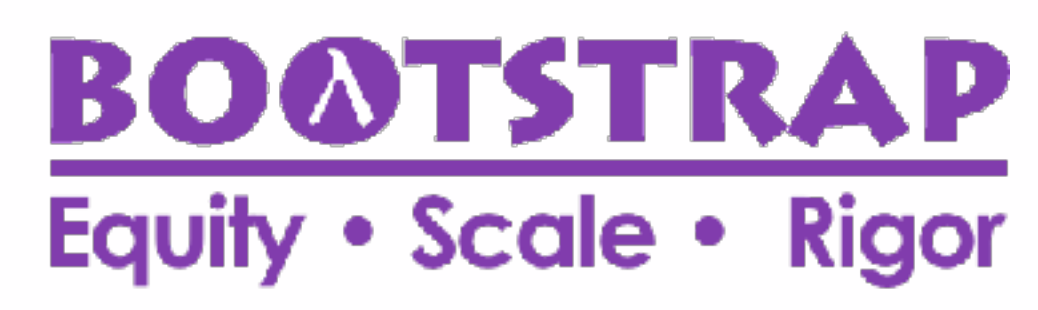

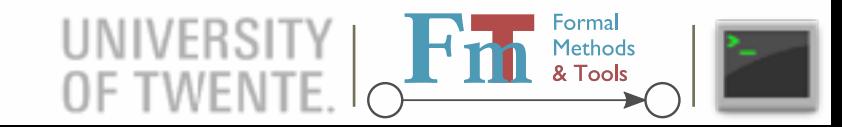

## **Takeaways**

- Your **language** will outlive your project • match promises with consequences
- Do not be too **smart**
	- embrace simplicity
- All **legacy** has its **reasons**
	- (used to be) perfectly valid
- **Explore** and **clean** up
- Questions?

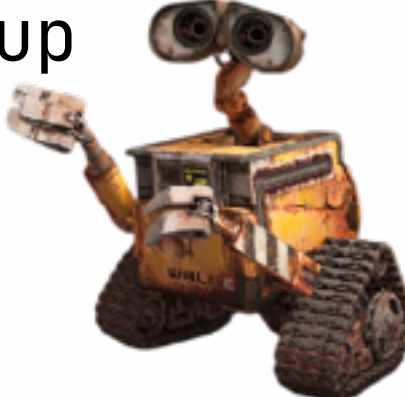

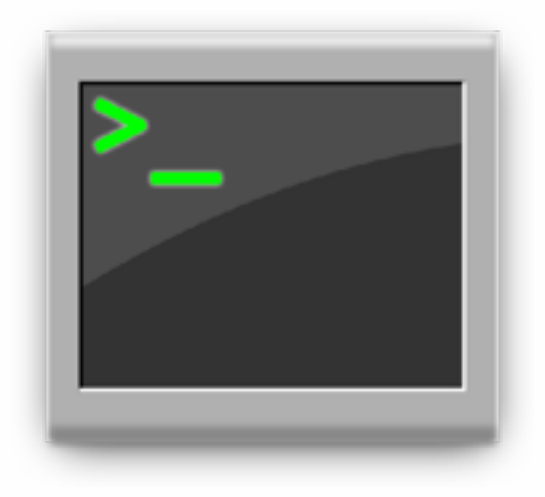

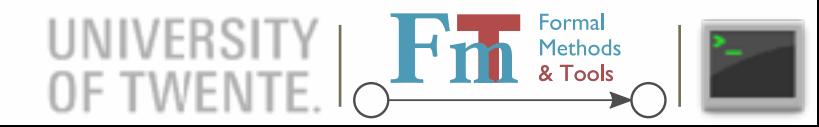